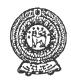

# PROVINCIAL DEPARTMENT OF EDUCATION - NORTH WESTERN PROVINCE SECOND TERM TEST 2019

Grade 09

# INFORMATION AND COMMUNICATION TECHNOLOGY

1½ hours

| Name / | Index | No. | : |
|--------|-------|-----|---|
|        |       |     |   |

- Answer all the questions on this paper itself.
- (01) Read the following list of words and fill in the blanks of the statements given below. (10 marks)

(TB, GHz, Maim memory, Processor, USB Drive, USB port, HDMI port)

- 1. Speed of the processor is measured by ......
- 2. ..... is commonly used instead of VGA port in modern computers.
- 3. is used as an external secondary storage device.
- 4. Capacity of the Hard disk is measured by ......
- 5. Data stored in ...... is erased when power disconnects.
- (02) Identify the following peripheral devices and write the **names with their labels** under the relevant category in the table given.

  ( 3 0 marks)

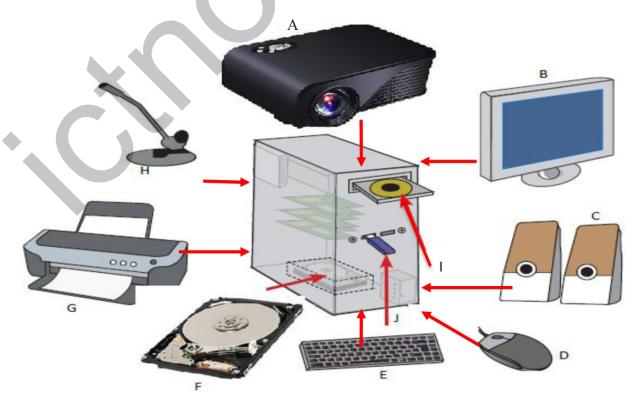

| Input | Output |  | Storage |  |  |
|-------|--------|--|---------|--|--|
|       |        |  |         |  |  |
|       |        |  |         |  |  |
|       |        |  |         |  |  |
|       |        |  |         |  |  |

(03) Following diagram shows an IDE of spreadsheet application software. Name the labels A to E using the words given.

(1 0 marks)

(Cell, Work sheet, Row, Name box, Column)

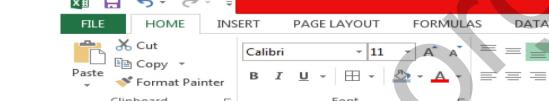

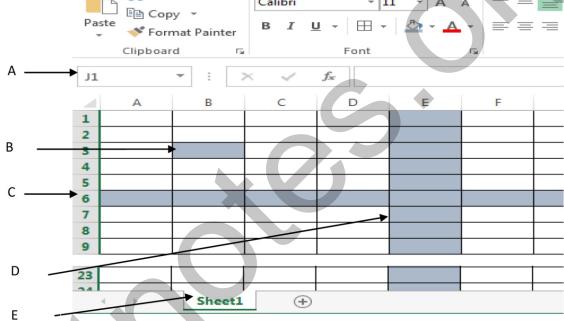

| Α |  | <br> | <br> | <br> |
|---|--|------|------|------|
|   |  |      |      |      |
|   |  |      |      |      |
| Ì |  |      |      |      |
| E |  |      |      |      |

- (04) Select the correct answer and underline.
  - (1) Select a technical specification out of the following to be considered in purchasing a computer.
    - i. Warranty

ii. Service after sale

2. Which of the following is not considered as a basic function available in electronic spreadsheets?

i. =SUM

=AVERAGE ii.

iii. =TOTAL

iv. = MIN

3. Which of the following is considered as the main storage device of the computer?

i. Hard Disk

ii. Processor

iii. Compact Disk

iv. DVD

4. A computer program which has a control structure of repeating a statement or a set of statements is known as:

i. Selection ii. Repetition

iii. Sequence

iv. Multi-condition selection

- 5. Using an array in a computer program enables,
  - i. Program become complex
  - ii. Several variables are used instead of a single variable
  - iii. Size of the program become larger

iv. Instructions of the program become less

(10

marks)

(05) Following flow chart shows an algorithm of finding whether a number is odd or even. Find the suitable words for A to E from the list given. marks)

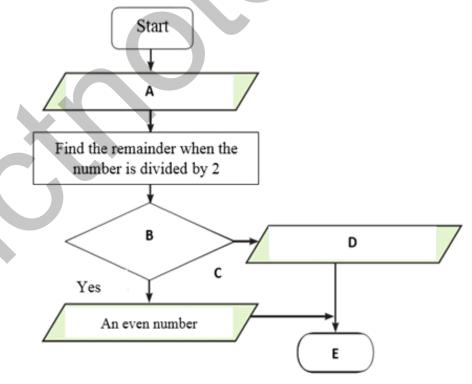

|      | A    | • • • • | • • • • • • • • • • • • • •             |                                         |                  | • • • • • • • • • • • • • • • • • • • • |                                         |                | •••••         |
|------|------|---------|-----------------------------------------|-----------------------------------------|------------------|-----------------------------------------|-----------------------------------------|----------------|---------------|
|      | В    |         |                                         | • • • • • • • • • • • • • • • • • • • • |                  |                                         | • • • • • • • • • • • • • • • • • • • • |                | •••••         |
|      | C    |         |                                         |                                         |                  |                                         |                                         |                |               |
|      | D    |         | • • • • • • • • • • • • • • • • • • • • |                                         |                  | •••••                                   |                                         |                |               |
|      | Е    | • • • • |                                         |                                         |                  |                                         |                                         |                |               |
|      |      |         |                                         |                                         |                  |                                         |                                         |                |               |
| (06) | The  | IC      | Γ teacher o                             | of grade 9A                             | used a part      | of a first ter                          | rm mark shee                            | et to revise 1 | the lesson of |
| (00) |      |         |                                         | _                                       | -                |                                         | wing question                           |                |               |
|      | appl | licat   | ion softwa                              | re.                                     |                  |                                         |                                         |                | ( 1 0         |
|      | mar  | ks)     |                                         | _                                       |                  |                                         |                                         |                |               |
|      |      | E2      | *                                       | : X                                     | ✓ f <sub>x</sub> |                                         |                                         |                |               |
|      |      | 4       | А                                       | В                                       | С                | D                                       | E                                       | F              |               |
|      |      | 1       | Student                                 | Mathematics                             | English          | Science                                 | Total                                   | Average        |               |
|      |      | 2       | Subha                                   | 88                                      | 80               | 65                                      |                                         |                |               |
|      |      | 3       | Pasan                                   | 75                                      | 64               | 89                                      |                                         |                |               |
|      |      | 4       | Nilu                                    | 76                                      | 90               | 65                                      | 5                                       |                |               |
|      |      | 5       | Namal                                   | 83                                      | 65               | 78                                      | 3                                       |                |               |
|      | 1.   |         | l E2.                                   |                                         |                  |                                         | e total marks                           |                |               |
|      | 2.   |         | ite the fund                            | etion which c                           |                  |                                         | average mark                            |                | •             |
|      | 3.   |         |                                         | ection which<br>ics into cell l         |                  | to find the                             | e highest mar                           | k obtained     | by a student  |
|      | 4.   |         | me the fun glish into c                 |                                         | can be used      | to find the                             | least mark o                            | btained by     | a student for |
|      | 5.   |         |                                         |                                         | • •              |                                         | application                             |                |               |

(07) (i) Consider that, a school has four houses namely Tissa, Vijaya, Gamunu and Parakrama. A flowchart to assign students to their houses is given below. Houses are assigned based on the remainder after dividing the admission number by 4.

| Remainder | House     |
|-----------|-----------|
| 0         | Tissa     |
| 1         | Vijaya    |
| 2         | Gamunu    |
| 3         | Parakrama |

Find the suitable words to fill in blanks of the given flow chart from the list given.

(Any more students?, Show "Tissa", End, Remainder = 2?, Admission No) ( 1 0 marks)

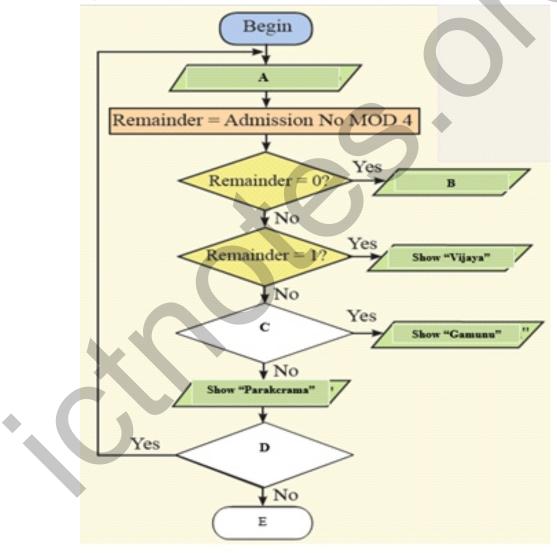

| A |      |
|---|------|
| В |      |
| C |      |
| D | (05) |

(ii) The Scratch program to divide all students in the school into houses is shown below. Connect with arrows the instructions relevant for blank spaces. ( 1 0 marks)

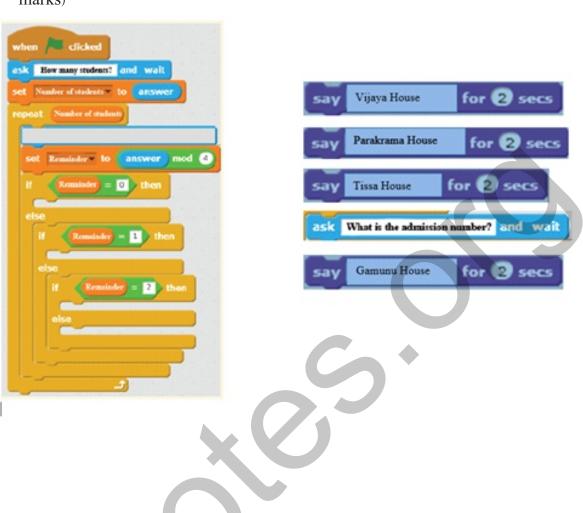

#### Grade 09

### INFORMATION AND COMMUNICATION TECHNOLOGY

## **Marking Scheme**

- (01) 1. GHz 2. HDMI port 3. USB drive 4. TB 5. Main memory
- (02)

| Input |            | Output |           | Storage |           |
|-------|------------|--------|-----------|---------|-----------|
| D     | Mouse      | Α      | Projector | F       | Hard Disk |
| Е     | Keyboard   | В      | Monitor   | I       | USB Drive |
| Η     | Microphone | С      | Speakers  | J       | CD/DVD    |
|       |            | G      | Printer   |         |           |

(03) A - Name box B- Row C- Cell D- Column E – Work sheet

(04)

ii.

| 1. | iii |
|----|-----|
| 2. | iii |
| 3. | i   |
| 4. | ii  |
| 5. | iv  |

- (05) A Input the number B Is the remainder 0? C Nc
  - D An odd number E- End
- (06) 1. SUM 2. Average 3. Max 4. Min 5. Bar chart / Column chart
- (07) i. A Admission No B Show "Tissa",

  C Remainder = 2?, D Any more students E- End

ask How miny students and wast

set Number of students to answer

ropeat Number of students

set Remainder to answer mon a

if 2 mainder = 0 then

else

if Remainder = 1 /seen

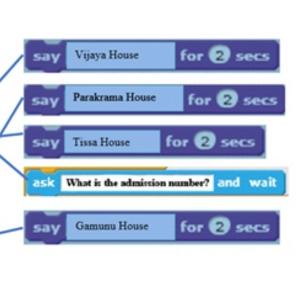